## **INTERVALLES : exercices - page 1** [http://pierrelux.net](http://pierrelux.net/)

## **Ex 1 :**

## **Ex 6 :**

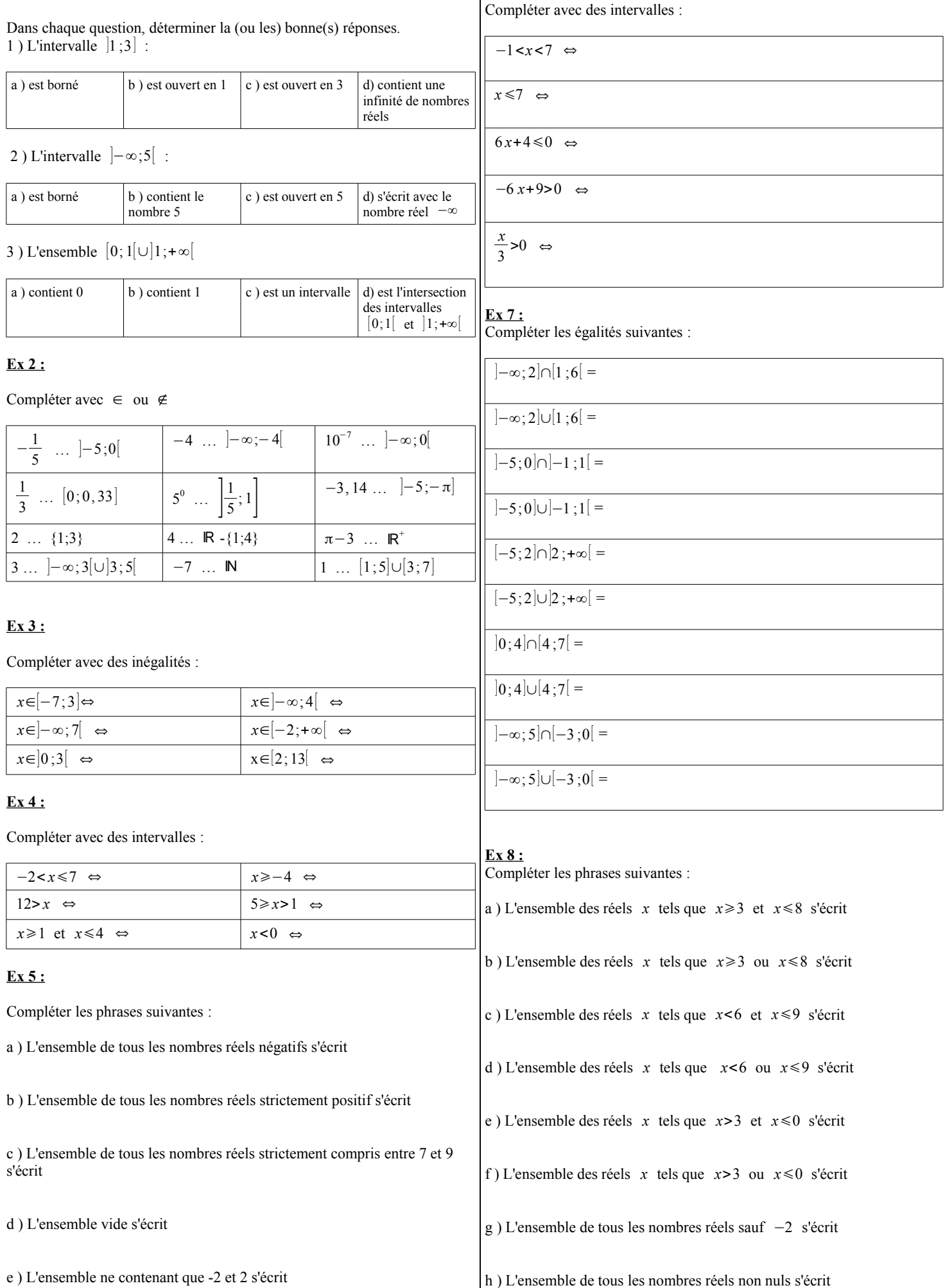